### **Names, Bindings, Type Checking and Scopes**

### BBM 301 – Programming Languages

# **Today**

- Introduction
- Names
- Variables
- The Concept of Binding
- Type Inference
- Scope
- Scope and Lifetime
- Referencing Environments
- Named Constants

### **Introduction**

- Imperative programming languages are abstractions of the underlying von Neumann computer architecture.
- Architecture's two main components are:
	- **Memory** stores both instructions and data
	- **Processor** provides operations for modifying the contents of the memory

### **Abstraction**

- Abstractions for memory are **variables**
- Sometimes abstraction is very close to characteristics of cells.
	- e.g. Integer represented directly in one or more bytes of a memory
- In other cases, abstraction is far from the organization of memory.
	- e.g. Three dimensional array.
	- requires software mapping function to support the abstraction

### **Names**

- Variables, subprograms, labels, user defined types, formal parameters all have names.
- Design issues for names:
	- What is the maximum length of a name?
	- Are names case sensitive or not?
	- Are special words reserved words or keywords?

### • **Length**

- If too short, they cannot be connotative
- Language examples:
	- Earliest languages : single character
	- FORTRAN 95: maximum of 31 characters
	- C99: no limit but only the first 63 are significant; also, external names are limited to a maximum of 31 characters
	- C#, Ada, and Java: no limit, and all are significant
	- C++: no limit, but implementers often impose one

### **Name Forms**

- Names in most PL have the same form:
	- A letter followed by a string consisting of letters, digits, and underscore characters
	- In some, they use special characters before a variable's name
- Today "camel" notation is more popular for C-based languages (e.g. myStack)
- In early versions of Fortran embedded spaces were ignored. *e.g.* following two names are equivalent

Sum Of Salaries SumOfSalaries

#### • **Special characters**

- PHP: all variable names must begin with dollar signs
- Perl: all variable names begin with special characters  $(s, \theta, \hat{s})$ , which specify the variable's type
- Ruby: variable names that begin with @ are instance variables; those that begin with @@ are class variables

#### • **Case sensitivity**

- In many languages (e.g. C-based languages) uppercase and lowercase letters in names are distinct
	- e.g. rose, ROSE, Rose
- Disadvantage: readability (names that look alike are different)
	- Names in the C-based languages are case sensitive
	- Names in others are not
	- Worse in C++, Java, and C# because predefined names are mixed case (e.g. IndexOutOfBoundsException)
- Also bad for writability since programmer has to remember the correct cases  $\sim$

#### • **Special words**

- An aid to readability; used to delimit or separate statement clauses
	- A *keyword* is a word that is special only in certain contexts, e.g., in Fortran

Real VarName (Real *is a data type followed with a name, therefore* Real *is a keyword)*

 $Real = 3.4 (Real is a variable)$ 

INTEGER REAL

REAL INTEGER **This is allowed but not readable.** 

- **Special words**
	- A *reserved word* is a special word that cannot be used as a user-defined name
		- Can't define for or while as function or variable names.
		- Good design choice
		- Potential problem with reserved words: If there are too many, many collisions occur (e.g., COBOL has 300 reserved words!)

### **Special Words**

- **Predefined names:** have predefined meanings, but can be redefined by the user
- Between special words and user-defined names.
- For example, built-in data type names in Pascal, such as INTEGER, normal input/output subprogram names, such as readln, writeln, are predefined.
- In Ada, Integer and Float are predefined, and they can be redefined by any Ada program.

### **Variables**

- A **variable** is an abstraction of a memory cell
- It is not just a name for a memory location
- A variable is characterized by a collection of attributes
	- Name
	- Address
	- Value
	- Type
	- Scope
	- Lifetime

### **Variable Attributes – Name**

- Most variables are named (often referred as identifiers).
- Although nameless variables do exist (e.g. pointed variables).

# **Variable Attributes – Address**

- **Address** the memory address with which it is associated
- It is possible that the same name refer to different locations
- in different parts of a program:
	- A program can have two subprograms sub1 and sub2 each of defines a local variable that use the same name, e.g. sum
- in different times:
	- For a variable declared in a recursive procedure, in different steps of recursion it refers to different locations.
- Address of a variable is sometimes called I-value, because address is required when a variable appears on the left side of an assignment.

### **Aliases**

- Multiple identifiers reference the same address more than one variable are used to access the same memory location
- Such identifier names are called **aliases**.
- Aliases are created via pointers, reference variables, C and C++ unions
- Aliases are harmful to readability (program readers must remember all of them)

# **Variable Attributes – Type**

- **Type** determines
	- the range of values the variable can take, and
	- the set of operators that are defined for values of this type.
	- in the case of floating point, type also determines the precision
- For example int type in Java specifies a range of

-2147483648 to 2147483647

### **Variable Attributes – Value**

- The contents of the location with which the variable is associated
- e.g. *l\_value* ← *r\_value* (assignment operation)
	- The l-value of a variable is its address
	- The r-value of a variable is its value

$$
X=5
$$

## **Abstract memory cell**

- **Abstract memory cell** the physical cell or collection of cells associated with a variable
	- Physical cells are 8 bits
	- This is too small for most program variables

# **The concept of Binding**

- A **binding** is association between
	- $-$  entity  $\leftrightarrow$  attribute (such as between a variable and its type or value), or

 $-$  operation  $\leftrightarrow$  symbol

• **Binding time** is the time at which a binding takes place.

– important in the semantics of PLs

# **Possible Binding Times**

- **Language design time** bind operator symbols to operations
	- \* is bound to the multiplication operation,
	- pi=3.14159 in most PL's.
- **Language implementation time**
	- bind floating point type to a representation
	- $-$  int in C is bound to a range of possible values
- **Compile time** -- bind a variable to a type in C or Java

# **Possible Binding Times (continued)**

#### • **Link time**

– A call to the library subprogram is bound to the subprogram code.

#### • **Load time**

- A variable is bound to a specific memory location.
- $-$  e.g. bind a C or C++ static variable to a memory cell

#### • **Runtime**

- A variable is bound to a value through an assignment statement.
- A local variable of a Pascal procedure is bound to a memory location.

# **Binding Times**

#### • **Example:**

 $-$  count = count + 5

- The type of count is bound at compile time
- The set of possible values of count is bound at compiler design time
- The meaning of the operator symbol + is bound at compile time, when the types of its operands have been determined
- The internal representation of the literal 5 is bound at compiler design time
- The value of count is bound at execution times with this statement

# **Static and Dynamic Binding**

- A binding is **static** if it first occurs before run time and remains unchanged throughout program execution.
- A binding is **dynamic** if it first occurs during execution or can change during execution of the program

# **Type Bindings**

• Before a variable can be referenced in a program, it must be bound to a data type.

- Two important aspects
	- How is a type specified?
	- When does the binding takes place?
- If static, the type may be specified by either an explicit or an implicit declaration

# **Static Type Binding – Explicit/Implicit Declarations**

- explicit declaration (by statement)
	- A statement in a program that lists variable names and specifies that they are a particular type
- implicit declaration (by first appearance)
	- Means of associating variables with types through default conventions, rather than declaration statements. First appearance of a variable name in a program constitutes its implicit declaration
- Both creates static binding to types

# **Static Type Binding**

- Most current PLs require explicit declarations of all variables
	- Exceptions: Perl, Javascript, ML
- Early languages (Fortran, BASIC) have implicit declarations
	- e.g. In Fortran, if not explicitly declared, an identifier starting with  $I, J, K, L, M, N$  are implicitly declared to integer, otherwise to real type
- Implicit declarations are not good for reliability and writability because misspelled identifier names cannot be detected by the compiler
	- e.g. In Fortran variables that are accidentally left undeclared are given default types, and leads to errors that are difficult to diagnose

# **Static Type Binding**

- Some problems of implicit declarations can be avoided by requiring names for specific types to begin with a particular special characters
- Example: In Perl
	- \$apple : scalar
	- @apple : array
	- %apple : hash

# **Dynamic Type Binding**

- Type of a variable is not specified by a declaration statement, nor it can be determined by the spelling of its name (JavaScript, Python, Ruby, PHP, and C# (limited))
- Type is bound when it is assigned a value by an assignment statement.
- Advantage: Allows programming flexibility. example languages: Javascript and PHP
- e.g. In JavaScript
	- $-$  list =  $[10.2 \t 5.1 \t 0.0]$ 
		- $\cdot$  list is a single dimensioned array of length 3.
	- $-$  list = 73
		- $\cdot$  list is a simple integer.

# **Dynamic Type Binding – Disadvantages**

**1. Less reliable:** compiler cannot check and enforce types.

- Example: Suppose  $I$  and  $X$  are integer variables, and  $Y$ is a floating-point.
- The correct statement is

 $I : = X$ 

• But by a typing error

 $T : = Y$ 

- Is typed. In a dynamic type binding language, this error cannot be detected by the compiler. I is changed to float during execution.
- The value of  $I$  becomes erroneous.

# **Dynamic Type Binding – Disadvantages**

#### **2. Cost:**

- Type checking must be done at run-time.
- Every variable must have a descriptor to maintain current type.
- The correct code for evaluating an expression must be determined during execution.
- Languages that use dynamic type bindings are usually implemented as interpreters (LISP is such a language).

# **Type Inference**

- ML is a PL that supports both functional and imperative programming
- In ML, the types of most expressions can be determined without requiring the programmer to specify the types of the variables
- General syntax of ML

```
fun function name(formal parameters) =
expression;
```
- The type of an expression and a variable *can be determined by the type of a constant* in the expression
- Examples

fun circum  $(r) = 3.14$  \*r\*r; (circum is real) fun times10  $(x) = 10*x$ ; (times10 is integer) [Note: fun is for function declaration.]

# **Type Inference**

fun square  $(x) = x * x;$ 

- Determines the type by the definition of \* operator
- $-$  Default is int. if called with square (2.75) it would cause an error
- ML does not coerce real to int
- It could be rewritten as:

```
fun square (x: real) = x * x;fun square (x): real = x * x;
fun square (x) = (x:real)*x;
```
fun square  $(x) = x^*(x:real)$ ;

- In ML, there is no overloading, so only one of the above can coexist
- Purely functional languages Miranda and Haskell uses Type Inference.

# **Storage Bindings and Lifetime**

- **Allocation:** process of taking the memory cell to which a variable is bound from a pool of available memory
- **Deallocation:** process of placing the memory cell that has been unbound from a variable back into the pool of available memory
- **Lifetime of a variable:** Time during the variable is bound to a specific memory location
- According to their lifetimes, variables can be separated into four categories:
	- static,
	- stack-dynamic,
	- explicit heap-dynamic,
	- implicit dynamic.

### **Static Variables**

- Static variables are bound to memory cells before execution begins, and remains bound to the same memory cells until execution terminates.
- **Applications:** globally accessible variables, to make some variables of subprograms to retain values between separate execution of the subprogram
- Such variables are history sensitive.
- **Advantage:** Efficiency. Direct addressing (no run-time overhead for allocation and deallocation).
- **Disadvantage:** Reduced flexibility (no recursion).
- If a PL has only static variables, it cannot support recursion.
- Examples:
	- All variables in FORTRAN I, II, and IV
	- Static variables in C, C++ and Java

# **Stack-Dynamic Variables**

- Storage binding: when declaration statement is elaborated (in run-time).
- Type binding: static.
- The local variables get their type binding statically at compile time, but their storage binding takes place when that procedure is called. Storage is deallocated when the procedure returns.
- Local variables in C functions.

### **Stack-Dynamic Variables**

- Advantages:
	- Dynamic storage allocation is needed for recursion. Each subprogram can have its own copy of the variables
	- Same memory cells can be used for different variables (efficiency)
- Disadvantages: Runtime overhead for allocation and deallocation
- In C and C++, local variables are, by default, stack- dynamic, but can be made static through static qualifier.

```
foo () 
\{static int x; 
…
}
```
37 **All attributes other than storage is statically bound to this type of variables**

# **Explicit Heap-Dynamic Variables**

- Nameless variables
- storage allocated/deallocated by explicit run-time instructions
- can be referenced only through pointer variables
- e.g. dynamic objects in  $C++$  (via new and delete), all objects in Java
- types can be determined at run-time
- storage is allocated when created explicitly

# **Explicit Heap-Dynamic Variables**

- Example:
	- In C++

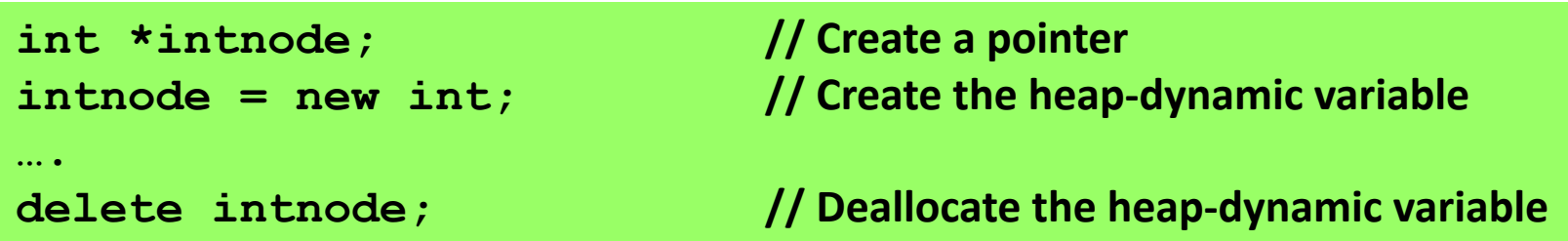

- Advantages:
	- Required for dynamic structures (e.g., linked lists, trees)
- Disadvantages:
	- Difficult to use correctly, costly to refer, allocate, deallocate.

# **Implicit Heap-Dynamic Variables**

- Storage and type bindings are done when they are assigned values.
- Advantages:
	- Highest degree of flexibility (generic code)
- Disadvantages:
	- Runtime overhead for allocation/deallocation and maintaining all the attributes which can include array subscript types and ranges.
	- Loss of error detection by compiler
- Examples: All variables in APL; all strings and arrays in Perl, JavaScript, and PHP.

### **Variable Attributes – Scope**

- **Scope** of a variable is the range of statements in which the variable is visible.
- A variable is **visible** in a statement if it can be referenced in that statement.
- The scope rules of a language determine how references to variables declared outside the currently executing subprogram or block are associated with variables

### **Variable Attributes – Scope**

- The *local variables* of a program unit are those that are declared in that unit
- The *nonlocal variables* of a program unit are those that are visible in the unit but not declared there
- *Global variables* are a special category of nonlocal variables

- Scope of variables can be determined statically
	- by looking at the program
	- prior to execution
- First defined in ALGOL 60.
- Based on program text
- To connect a name reference to a variable, you (or the compiler) must find the declaration

- **Search process**:
	- search declarations,
		- first locally,
		- then in increasingly larger enclosing scopes,
		- until one is found for the given name

- In all static-scoped languages (except C), procedures are nested inside the main program.
- Some languages also allow nested subprograms, which create nested static scopes
	- Ada, JavaScript, Common LISP, Scheme, Fortran 2003+, F#, and Python - do
	- C based languages do not
- In this case all procedures and the main unit create their scopes.

- Enclosing static scopes (to a specific scope) are called its static ancestors
- the nearest static ancestor is called a static parent

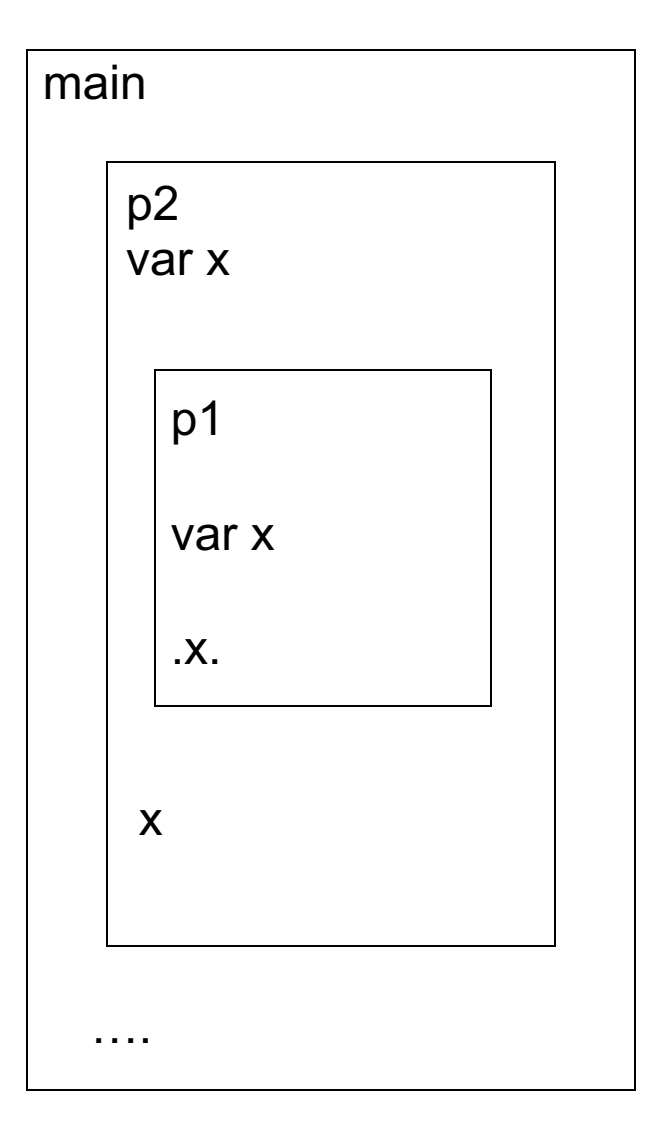

- main is the static parent of p2 and p1.
- $p2$  is the static parent of p1

```
Procedure Big is
  x : integer
  procedure subl is
     begin - of
      sub1
     \ldots X \ldots .
     end - of sub1procedure sub2 is
     x: integer;
     begin - of
      sub2
     . . . .
     end - of sub2begin - of big. . .
  end - of big
```
- The reference to variable  $\times$  in sub1 is to the  $\times$  declared in procedure Big
- $\bullet$  x in Big is hidden from sub2 because there is another  $x$ in sub2

```
function big() {
       function sub1() {
       var x = 7;
       sub2(); }
       function sub2() {
       var y = x;
       }
var x = 3;
sub1(); }
```
- In some languages that use static scoping, regardless of whether nested subprograms are allowed, some variable declarations can be hidden from some other code segments
- e.g. In C++

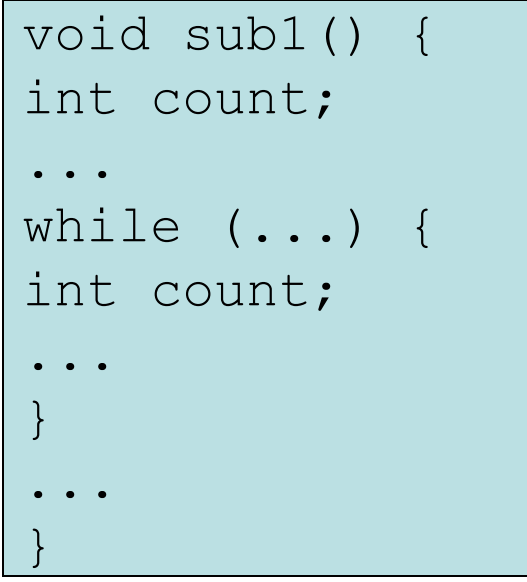

- The reference to count in while loop is local
- count of sub1() is hidden from the code inside the while loop

- Variables can be hidden from a unit by having a "closer" variable with the same name
- C++ and Ada allow access to these "hidden" variables
	- In Ada: unit.name
	- In C++: class\_name::name

- Some languages allow new static scopes to be defined without a name.
- It allows a section of code its own local variables whose scope is minimized.
- Such a section of code is called a block
- The variables are typically stack dynamic so they have their storage allocated when the section is entered and deallocated when the section is exited
- Blocks are first introduced in Algol 60

### • In Ada

```
...
declare TEMP: integer;
begin
TEMP := FIRST;
FIRST := SECOND; Block
SECOND := TEMP;
end;
```
...

```
C and C++ allow blocks.
     int first, second;
     ...
     first = 3; second = 5;
     { int temp;
          temp = first;
          first = second;second = temp;}
     ...
temp is undefined here.
```
- C++ allows variable definitions to appear anywhere in functions. The scope is from the definition statement to the end of the function
- In C, all data declarations (except the ones for blocks) must appear at the beginning of the function
- $for$  statements in C++, Java and C# allow variable definitions in their initialization expression. The scope is restricted to the for construct

# **Dynamic Scope**

- APL, SNOBOL4, early dialects of LISP use dynamic scoping.
- COMMON LISP and Perl also allows dynamic scope but also uses static scoping
- In dynamic scoping
	- scope is based on the calling sequence of subprograms
	- not on the spatial relationships
	- scope is determined at run-time.

# **Dynamic Scope**

```
Procedure Big is
   x : integer
   procedure subl is
       begin - of sub1\ldots X \ldots(1)
       end - of sub1procedure sub2 is
       x: integer;
       begin - of sub2
                        (2)
       . . . .
       end - of sub2begin 1 or b = b. . .
   end - of big
```
- When the search of a local declaration fails, the declarations of the dynamic parent is searched
- Dynamic parent is the calling procedure

Big  $\rightarrow$  sub2  $\rightarrow$  sub1

- **Big calls sub2**
- **sub2 calls sub1**
- **Dynamic parent of sub1 is sub2, sub2 is Big**

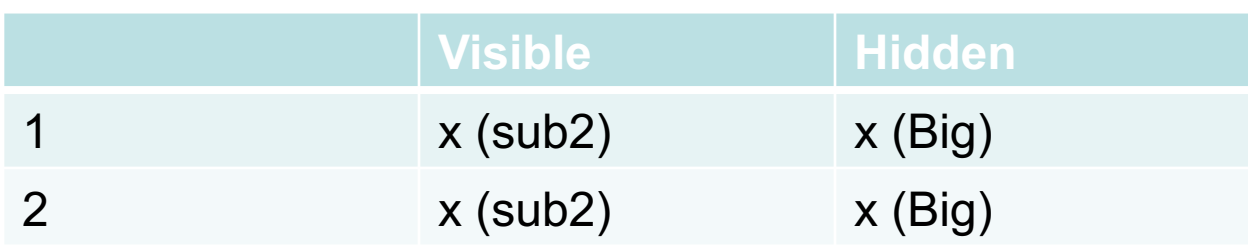

# **Dynamic Scope**

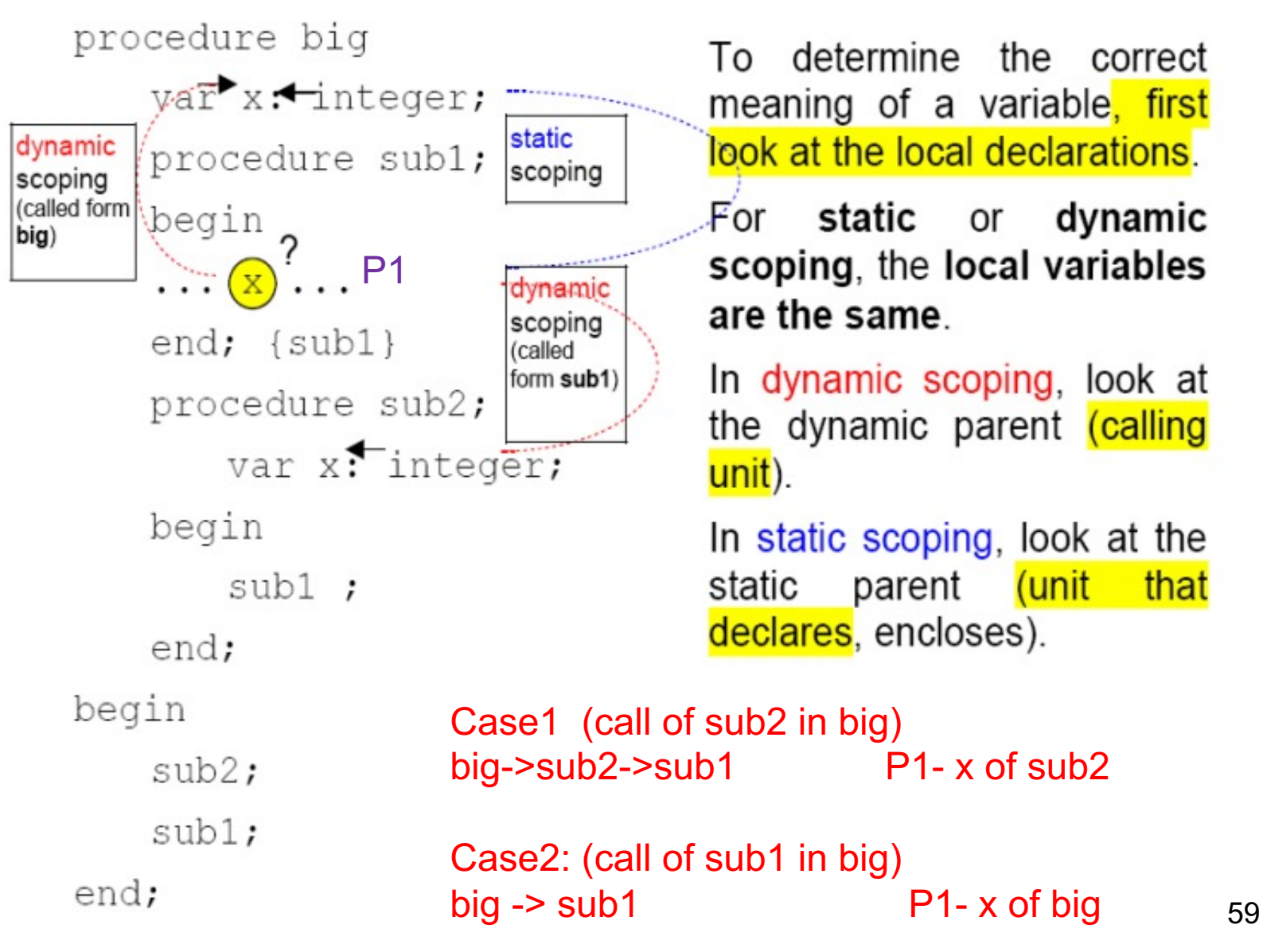

From H.A. Güvenir's notes

**function** big() { **function** sub1() { **var**  $x = 7$ ; (1) } **function** sub2() { **var**  $y = x$ ; **var**  $z = 3$ ; (2) } **var**  $x = 3$ ; (3) sub1() } big-> sub1 -> sub2

First, big calls sub1, which calls sub2.

Next, sub2 is called directly from big

big -> sub2

#### Static Scoping

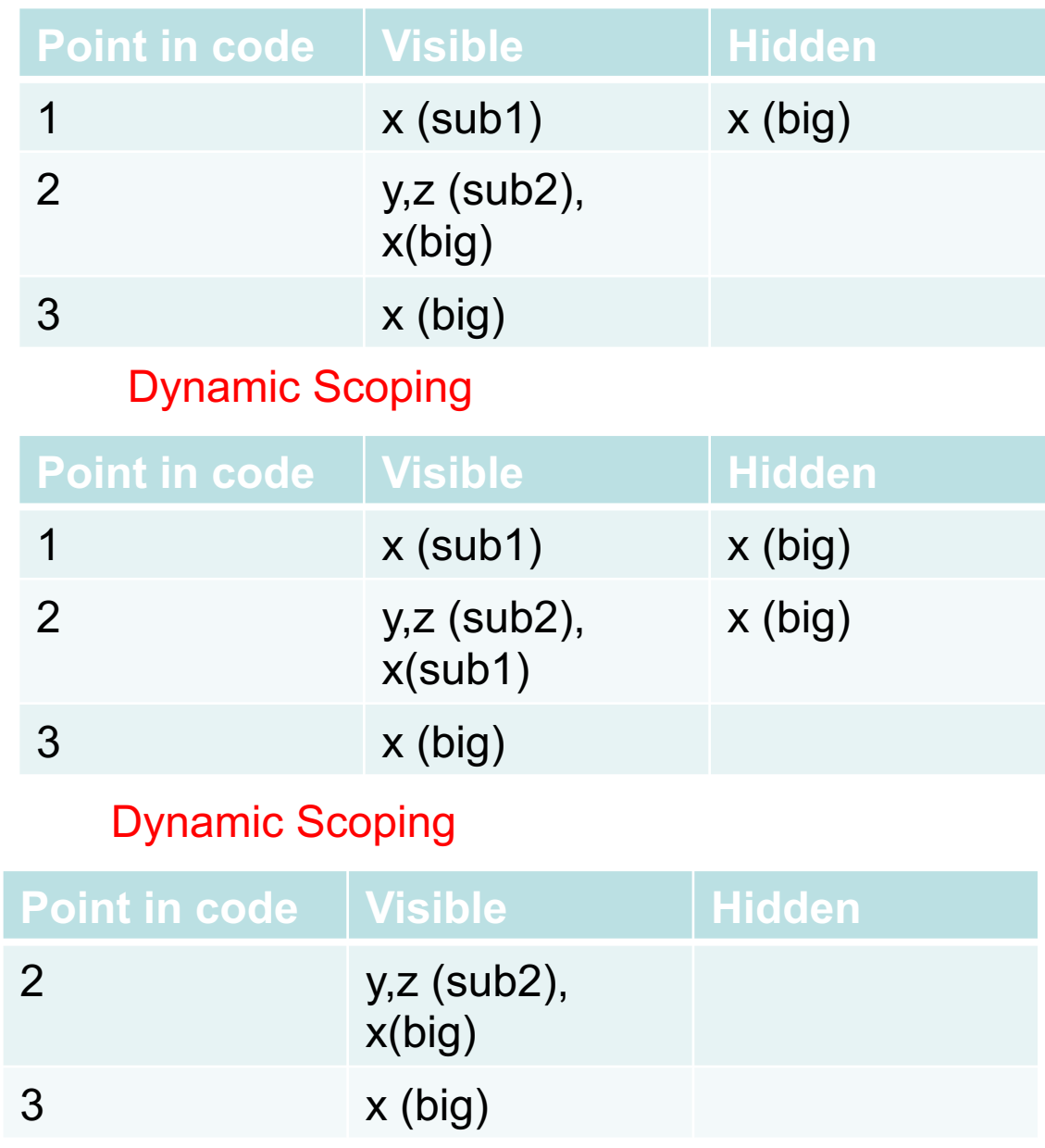

# **Referencing Environments**

- The **referencing environment** of a statement is the collection of all names that are visible in the statement
- In a static-scoped language, it is the local variables plus all of the visible variables in all of the enclosing scopes
- A subprogram is **active** if its execution has begun but has not yet terminated
- In a dynamic-scoped language, the referencing environment is the local variables plus all visible variables in all active subprograms

```
void sub1() {
int a, b;
. . . 1
} /* end of sub1 */
void sub2() {
int b, c;
.. . . 2
sub1();
} /* end of sub2 */
void main() {
int c, d;
. . . 3
sub2();
\} /* end of main */
                         Point Referencing Environment
                         1 a and b of sub1, c of sub2, d of main, (c of main
                                 and b of sub2 are hidden)
                         2 b and c of sub2, d of main, (c of main is hidden)
                         3 c and d of main
                         main() \rightarrow sub2() \rightarrow sub1()Visible Hidden
                      1 a,b(sub1), 
                                        c(sub2), d(main)
                                                          b (sub2), c(main)
                      2 b,c(sub2),d(main) c(main)
                      3 c,d(main)
```
### **Further Examples**

Assume the following JavaScript program was interpreted using A- **static-scoping rules**. What value of x is displayed in function sub1? B- Under **dynamic-scoping rules**, what value of x is displayed in function sub1?

```
var x;
function sub1() {
document.write("x = " + x + " \cdots />");
}
function sub2() {
var x;
x = 10:
sub1();
}
x = 5;
sub2();
```

```
Static Scoping
in sub1 x(main) is visible
x = 5Dynamic Scoping
```
 $main()$ ->  $sub2()$  ->  $sub1()$ 

in sub1 x(sub2) is visible, x(main) is hidden

Consider the following JavaScript program:

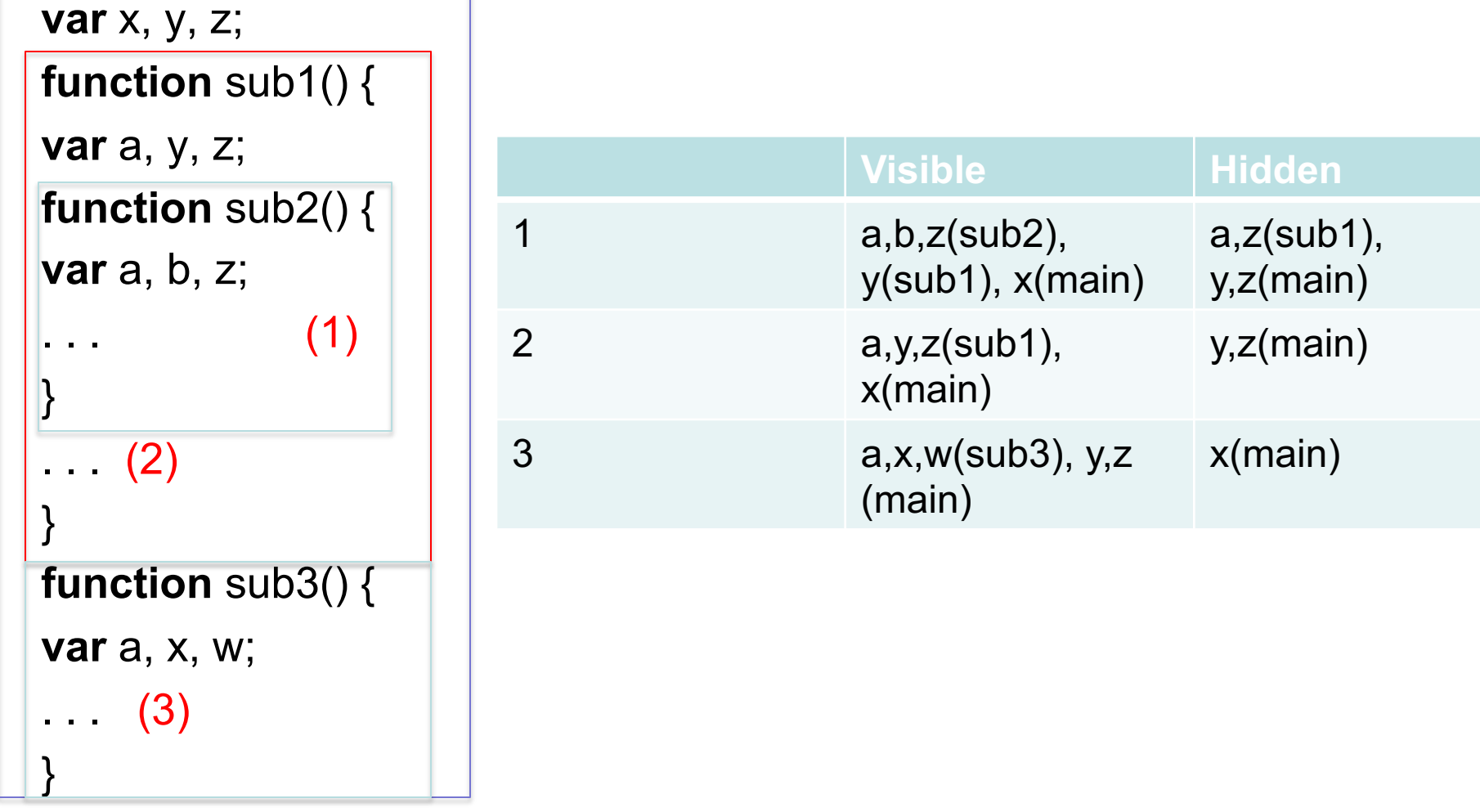

List all the variables, along with the program units where they are declared, that are visible in the bodies of sub1, sub2, and sub3, assuming **static scoping** is used.

```
Consider the following skeletal C program:
void fun1(void); /* prototype */
void fun2(void); /* prototype */
void fun3(void); /* prototype */
void main() {
int a, b, c;
. . .
}
void fun1(void) {
int b, c, d;
\cdot (2)
}
void fun2(void) {
int c, d, e;
. . .
}
void fun3(void) {
int d, e, f;
\left( \begin{matrix} 1 \end{matrix} \right)a) main->fun1->fun2->fun3
                                                   Dynamic scoping
                                                       Visible Hidden
                                (1) d,e,f(fun3), 
                                                       c(fun2), b(fun1)a(main)
                                                                             d,e(fun2)
                                                                             c,d(fun1)
                                                                              b,c(main)
                                                   c) main->fun2->fun3->fun1
                                                   Dynamic scoping
                                                       Visible Hidden
                                (2) b,c,d(fun1),
                                                       e,f(fun3),
                                                       a(main)
                                                                             d(fun3),
                                                                             c,d,e(fun2),
                                                                              b,c(main)
```
}

Given the following calling sequences and assuming that **dynamic scoping** is used, what variables are visible during execution of the last function called? Include with each visible variable the name of the function in which it was defined.

a. main calls fun1; fun1 calls fun2; fun2 calls fun3.

b. main calls fun1; fun1 calls fun3.

```
c. main calls fun2; fun2 calls fun3; fun3 calls fun1.
```

```
d. main calls sub3; sub3 calls sub1.
```

```
e. main calls sub1; sub1 calls sub3; sub3 calls sub2.
```

```
f. main calls sub3; sub3 calls sub2; sub2 calls sub1.
```
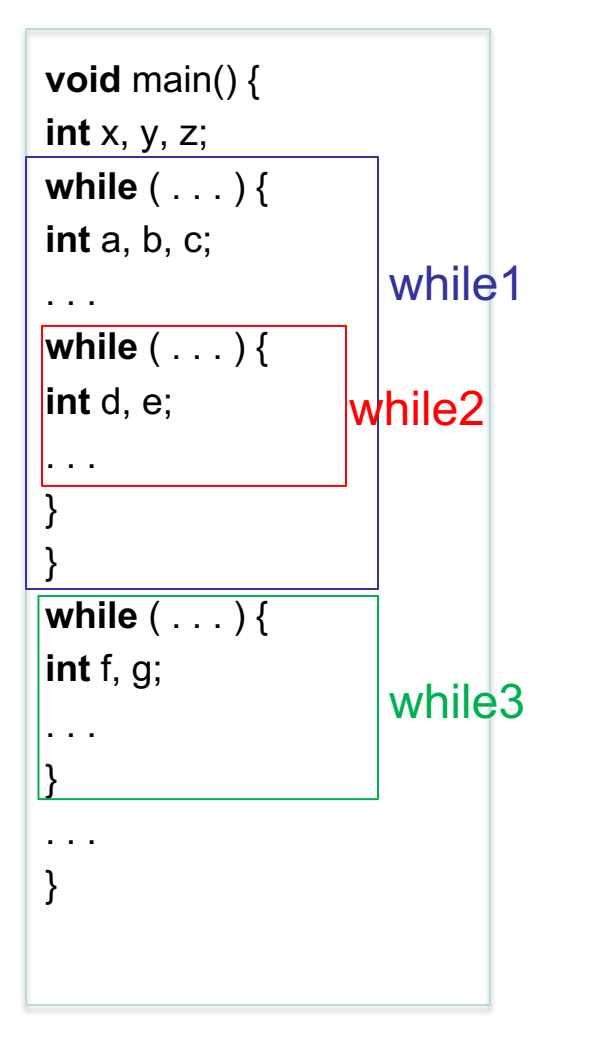

# **Summary**

- Case sensitivity and the relationship of names to special words represent design issues of names
- Variables are characterized by the sextuples: name, address, value, type, lifetime, scope
- Binding is the association of attributes with program entities
- Scalar variables are categorized as: static, stack dynamic, explicit heap dynamic, implicit heap dynamic
- Scope of a variable is the range of statements in which the variable is visible and can be static, or dynamic.